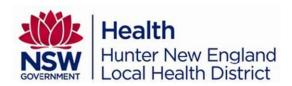

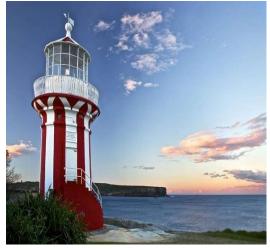

## Stonemeadow Photography

## "Staying Connected When Emotions Run High"

A workshop for professionals working in government and non-government organisations

Suitable for those working in private and public sector across health, education, disability, community services, child protection and emergency services. Presented by Dr. Annemaree Bickerton (Child, Adolescent & Family Psychiatrist), Toni Garretty (Clinical Coordinator, Family & Carer Mental Health Program, ISLHD) and Hunter New England Local Health District.

Register before Easter for early bird rate of \$99 pp Registrations received after 29/03/2024 are \$121 pp. \$50pp for HNELHD staff, including staff from HNEMHS Adult (\$50 pp) and CAMHS (free registration) services.

Morning Tea and Lunch provided
Attendees will receive a Workbook and Certificate recording 6.5hrs of CPD

Venue: Moree Services Club, 3 Albert St, Moree

Date: Monday 29<sup>th</sup> April 2024

Time: 9:00am – 4:30pm (registration from 8:30am)

This workshop will introduce professionals to frameworks and relationship strategies to become a resource to someone who has changeable and overwhelming emotions; who displays impulsive or destructive behaviour; or is diagnosed with marked emotional dysregulation (including personality disorder). Based on a highly successful intervention for families and carers, the workshop learning outcomes include:

- Increased understanding of emotion dysregulation
- Identifying the 'four carer dances' and their role in emotion dysregulation
- Knowledge of the 'five key relationship strategies' in order to become a helpful resource to someone in distress
- Understanding relationship triangles Karpmann's Model
- Introducing the concept of safety planning "Like a Fire Drill" to promote safety when distress
  or risk escalates.

HunterNewEnglandLocalHealthDistrict

## Individual Registration Form / Tax Invoice

Hunter New England Local Health District ABN: 63598010203

Staying Connected When Emotions Run High – Professionals' Workshop

Moree, Monday 29<sup>th</sup> April 2024

| Name:                                                                                                    |
|----------------------------------------------------------------------------------------------------|
| Email:                                                                                                    |
| Phone:                                                                                                    |
| Workplace:                                                                                                    |
| Dietary requirements and disability / access needs:                                                                                                    |
|                                                                                                    |
| Registration:                                                                                                    |
| \$ 50 HNELHD staff* \$ 99 Early Bird reg'n (non-HNELHD staff)                                                                                                    |
| FREE HNELHD CAMHS staff* \$ 121 Full registration                                                                                                    |
| Includes workshop, workbook, certificate of attendance, morning tea and lunch.                                                                                                    |
| *HNELHD employees to apply via this registration form and remember to add on                                                                                                    |
| My Health Learning (Select 'My Learning'>'My External Learning'>'Add Activity')                                                                                                    |
| Payment Method:                                                                                                    |
| EFT Bank: Westpac Location: North Sydney Account Name: Hunter New England Local Health District BSB: 032-099 Account Number: 520642 Reference: 'Last name', 'first initial' Staying Connected' (e.g.: Smith, S, Staying Connected) |
| Credit Card Amount: \$  Please debit my: Visa Mastercard AMEX                                                                                                    |
| Card Number: / / / / /                                                                                                    |
| Card Holders Name: EXP:/                                                                                                    |
| Card Holders Signature:                                                                                                    |
|                                                                                                    |

Registrations close Monday 15<sup>th</sup> April 2024. Payment receipts will be issued after this date. All costs are non-refundable after 15/4/24.

Please send your registration form via email to

Amy.Farrar@health.nsw.gov.au

CAMHS Executive Assistant
Child and Adolescent Mental Health Service
Office Use Only 470400-552279 GST-Sales

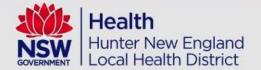